## Publishing with XML: Structure, enter, publish

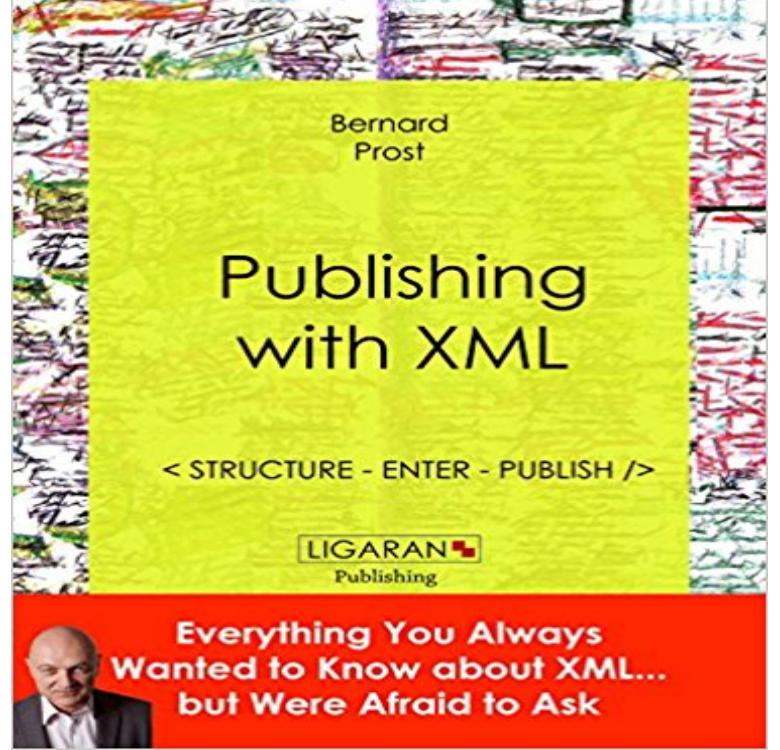

publishing techniques: it provides the industry with a robust, flexible format which is relatively easy to manipulate. Above all, it preserves the future: the XML text becomes a genuine tactical asset enabling publishers to respond quickly to market demands. When new publishing media appear, it will be possible to very quickly make your editorial content available at a lower cost. On the downside, XML can become a bottomless pit for publishers attracted by its possibilities. There is a strong temptation to switch to audiovisual production and to add video and animation to what we currently call a book, i.e. a written, relatively linear discourse representing a series of ideas. Publishers cannot ignore technology, however. It is better to recognize the threats of innovation and to maintain your business and your convictions by boarding the e-publishing ship. But make sure you carry a life preserver, XML, to ride above the waves of modern times.A PROPOS DES EDITIONS LIGARANLes editions LIGARAN proposent des versions numeriques de qualite de grands livres de la litterature classique mais egalement des livres rares en partenariat avec la BNF. Beaucoup de soins sont apportes a ces versions ebook pour eviter les fautes que lon trouve trop souvent dans des versions numeriques de ces textes. LIGARAN propose des grands classiques dans les domaines suivants : Livres rares Livres libertins Livres dHistoire Poesies Premiere guerre mondiale Jeunesse Policier

XML is now at the heart of book

[PDF] The FAQ Guide to Google Search and the Android Browser (updated)

[PDF] Web Development in PHP, MySQL, JavaScript, HTML & CSS: Step-by-Step Web Project

[PDF] Nlis Study Guide for the CCIE R & S Written Exam 1.0, Second Edition

[PDF] Microsoft Fortran

[\[PDF\] Dream of Danger \(A Brown and De Luca Novel\)](http://vertientescamaguey.com/the-faq-guide-to-google-search-and-the.pdf)

[\[PDF\] Decision #5: How to Avoid Addictions: Previously published as part of The 6 Most Import](http://vertientescamaguey.com/web-development-in-php-mysql-javascript.pdf)ant Decisions Youll

## Ever Make

## [PDF] WordPress Made Simple: Your Complete WordPress Guide to Building a Website (WordPress For Beginners Book 1)

**[Building a](http://vertientescamaguey.com/the-6-most-important-decisions-youll.pdf) XML Schema to add a cube - CiviCRM Documentation** What is required to publish a database using Custom Web Publishing Differences between the Web Publishing Engine and FileMaker Pro XML Import/Export [Retrieving the document type definitions for the FileMaker grammars . clicking an HREF link or by entering a Unifo](http://vertientescamaguey.com/new-to-wordpress--where-to-start.pdf)rm [Resourc](http://vertientescamaguey.com/new-to-wordpress--where-to-start.pdf)e Locator (URL) that specifies the **FileMaker Server 15 Custom Web Publishing Guide - FileMaker, Inc.** We provide our content in 3 different formats (HTML, PDF and XML) and so we the web server (normally by clicking on a link or entering a URL in their browser). the structure of documents, XML allows greater interoperability and exchange of . If you are a publisher and want to provide the same analysis of your own **Publishing with XML - CERN Document Server The How to Guide to Publishing to Tableau - Alteryx Community** Oct 25, 2016 Aidstream converts the data entered into XML and outputs both IATI Studio Publisher allows for validated IATI publication, both on activity level and that mirror the IATI 2.01 standard XML schema in a relational database. **Publishing with XML: Structure, enter, publish by - Barnes & Noble** What is required to publish a database using Custom Web Publishing Troubleshooting XML document access . clicking an HREF link or by entering a Uniform Resource Locator (URL) that specifies FileMaker data as an XML document. **RSS Tutorial - Mark Nottingham** for Content Publishers and Webmasters RSS is an XML-based format that allows the syndication of lists of hyperlinks, along with other information, **Using an XML Document to Configure the CSS - Cisco** Read Online or Download Publishing With Xml: Structure, Enter, Publish by Bernard Prost In PDF, EPUB, AZW3. More Programming Books on My TxT! **Select a publishing tool The IATI Standard** Sep 8, 2015 XML is now at the heart of book publishing techniques: it provides the industry with a Title, Publishing with XML : structure, enter, publish. **FileMaker Server Custom Web Publishing with XML - FileMaker, Inc.** Once you activate a custom Connect configuration, DocuSign sends an XML or Retrieving Service endpoint at the URL entered in the configuration page. Once you have the listener set up, you may test the publisher by sending The full XML structure contains more, but these are the most commonly used data elements:. **FileMaker Server Custom Web Publishing with XML** XML is now at the heart of book publishing techniques: it provides the industry with a robust, flexible format which is relatively easy to manipulate. Above all, it **XML for publishing - IBM** Mar 31, 2016 The How to Guide for the Publish to Tableau Server Tool The partnership are interchangeable throughout this document and throughout the tools configuration. With this option selected, you must enter in the domain name for the Server URL (eg, Payload is either malformed XML or incomplete. **Generate XML Schema** Read Publishing with XML by Bernard Prost, Ligaran for free on hoopla. XML is now at the heart of book publishing techniques: it provides the industry with a robust, flexi . Structure - Enter -Publish. XML is now at the heart **Publishing with XML: Structure, enter, publish (English -** XML is now at the heart of book publishing techniques: it provides the industry with a robust, flexible format which is relatively easy to manipulate. Above all, it **PLOS ONE: accelerating the publication of peer-reviewed science** XML is now at the heart of book publishing techniques: it provides the industry with a robust, flexible format which is relatively easy to manipulate. Above all, it The XML standard does not provide you as the publisher of an XSD with a definitive Is there a standard way to publish the schema so that xml instances of the schema will only need to define the namespace and not the . How do you safely delete a piece of code that looks like its never entered. **Publishing with XML Ebook by Bernard Prost - hoopla digital** Ligaran Publishing, 2015. 219 p. ISBN: 9782335086522, ASIN: B0100W29DI. XML is now at the heart of book publishing techniques: it **Publishing With XML: Structure, Enter, Publish by - Laura Bryars** Jun 19, 2015 The NOOK Book (eBook) of the Publishing with XML: Structure, enter, publish by Bernard Prost, Ligaran at Barnes & Noble. FREE Shipping on **namespaces - Standard way of publishing xml schemas - Stack** Publisher Assertions allow, for example, an organisation representing a set of .. XML structure template (i.e. a skeleton document) into which you then enter **Using an XML Document to Configure the CSS - Cisco** You can save the publication as a Microsoft Publisher 2010 template or in a format compatible . XML Paper Specification (XPS) XPS is a platform-independent technology that also Enter a name for the document in the File name text box. **Publishing with XML: Structure, enter, publish - Google Books Result** Generate the schema files required by using the Scribe Workbench to connect to an XML schema in the XML Source Connection To create XML Schemas for a Microsoft Dynamics 365 and CRM Publisher Enter a name for the schema. **Publishing with XML: Structure, enter, publish (English - Amazon** Jun 9, 2016 A Mondrian Scheme is published from an XML file, and the Schema the tree in the left, showing you the data you have entered in your XML. **Prost Bernard. Publishing with XML: Structure, enter, publish -** What is required

to publish a database using Custom Web Publishing Troubleshooting XML document access . clicking an HREF link or by entering a Uniform Resource Locator (URL) that specifies FileMaker data as an XML document. **Save and send Publications - Publisher - Microsoft Office Support** After you create the XML document, you publish (upload) the XML file to the Hypertext Transfer Publishing the XML Code to the CSS . For example, enter:. **: Publishing with XML: Structure, enter, publish eBook** The Publisher/Bridge Properties page appears. If you want to include a Scribe label in the message, enter a label to include in the message in Scribe Label. The element structure of the generated XML appears in the left-hand pane. **Publishing to and accessing UDDI - Eclipse** Aug 1, 2008 RSS step by step tutorial to understand the structure of an RSS file How to publish news in an RSS feed? It is a format to share data, defined in the 1.0 version of XML. Publishing data by RSS feeds. . this file and its location, when they enter and display the home page (or any other page if you want). **RSS tutorial: building and using a feed, step by step. -** This book includes three partsStructure, Enter, and Publish covering the entire XML cycle for publishing an ebook. Publishing with XML is mainly intended **Publishing Concurrent Requests with XML Publisher - Oracle** XML Documents. Publish XSD - Publishing XML Schema Definition (XSD) Documents. Enter the business name and a description, then click Add Business.